## **Issues**

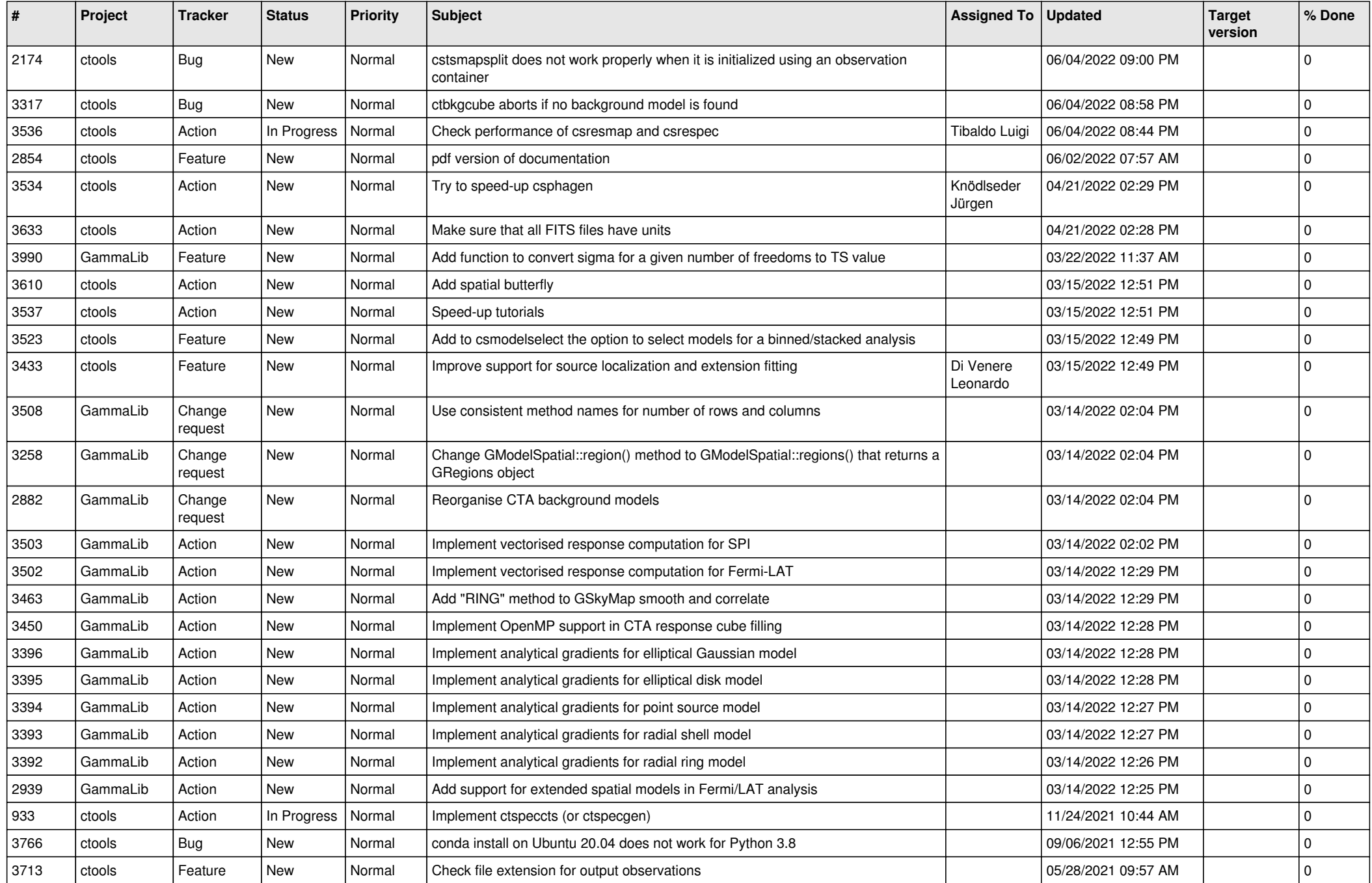

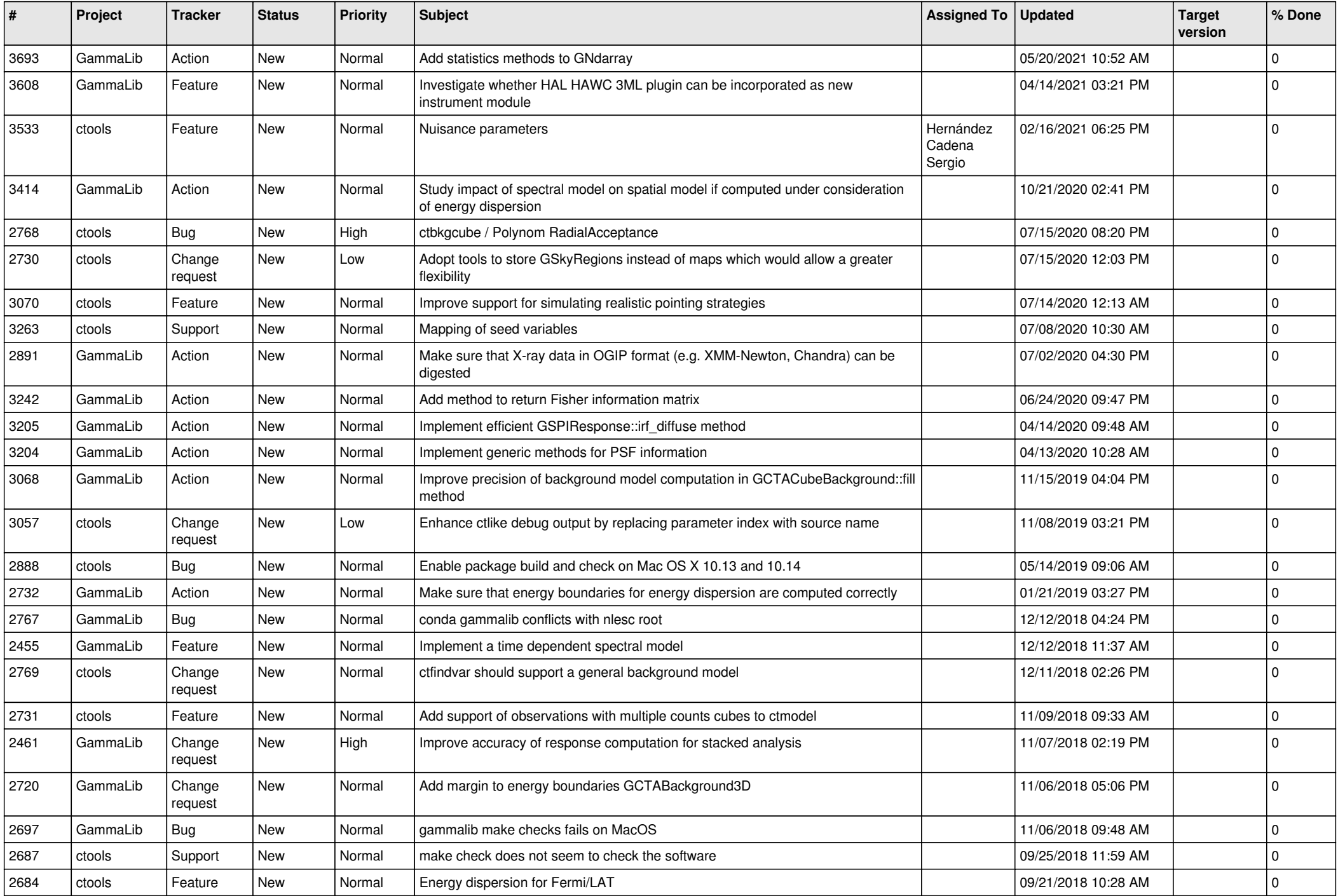

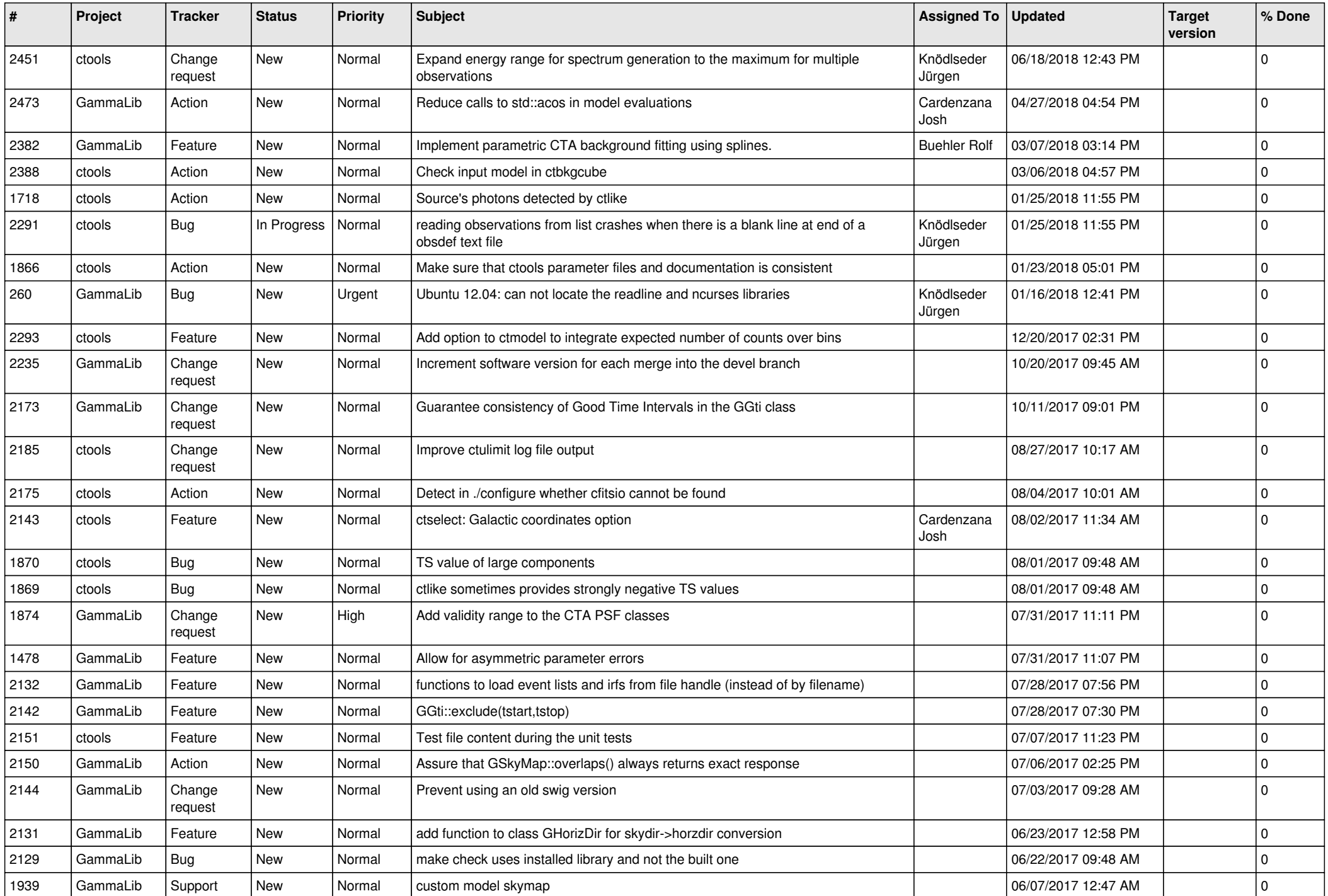

![](_page_3_Picture_518.jpeg)

![](_page_4_Picture_524.jpeg)

![](_page_5_Picture_517.jpeg)

![](_page_6_Picture_550.jpeg)

![](_page_7_Picture_524.jpeg)

![](_page_8_Picture_539.jpeg)

![](_page_9_Picture_520.jpeg)

![](_page_10_Picture_526.jpeg)

![](_page_11_Picture_547.jpeg)

![](_page_12_Picture_508.jpeg)

![](_page_13_Picture_315.jpeg)